## **NILOPOLITANO**

Arr: Regina Weissmann **Dominguinhos** Transcrição FINALE: Gerson Antunes

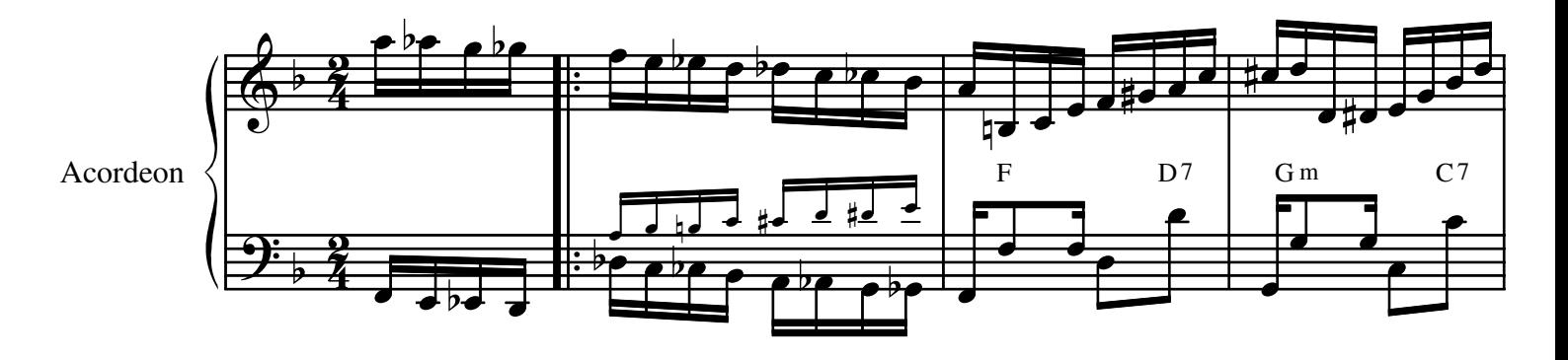

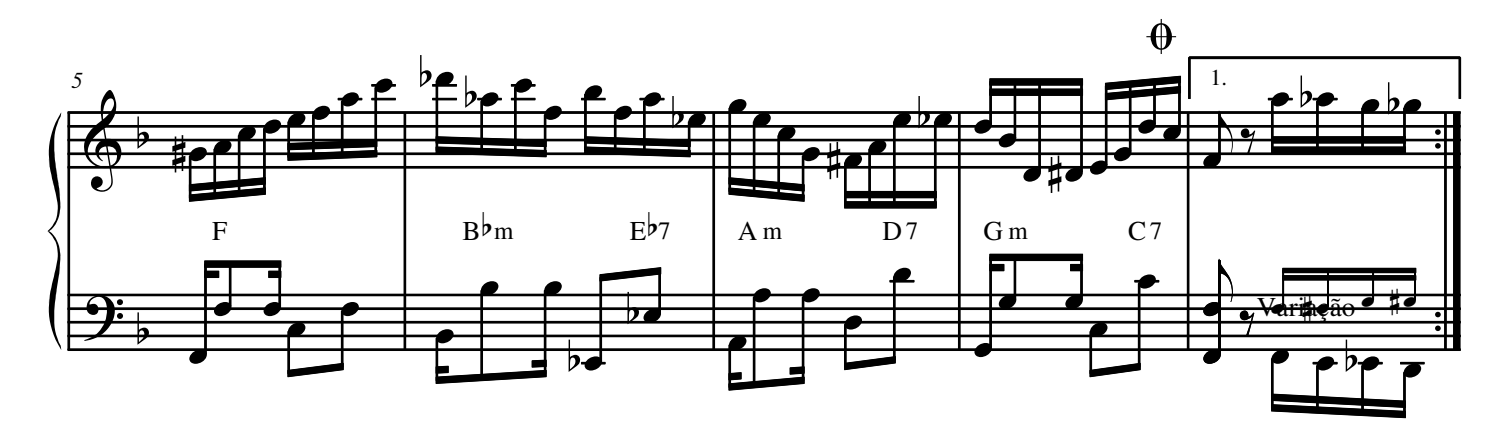

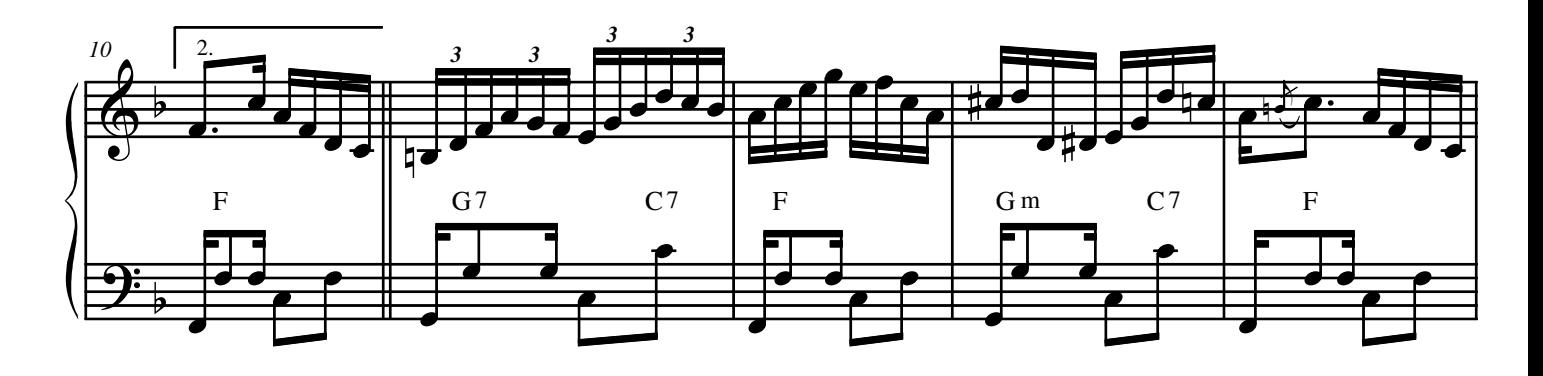

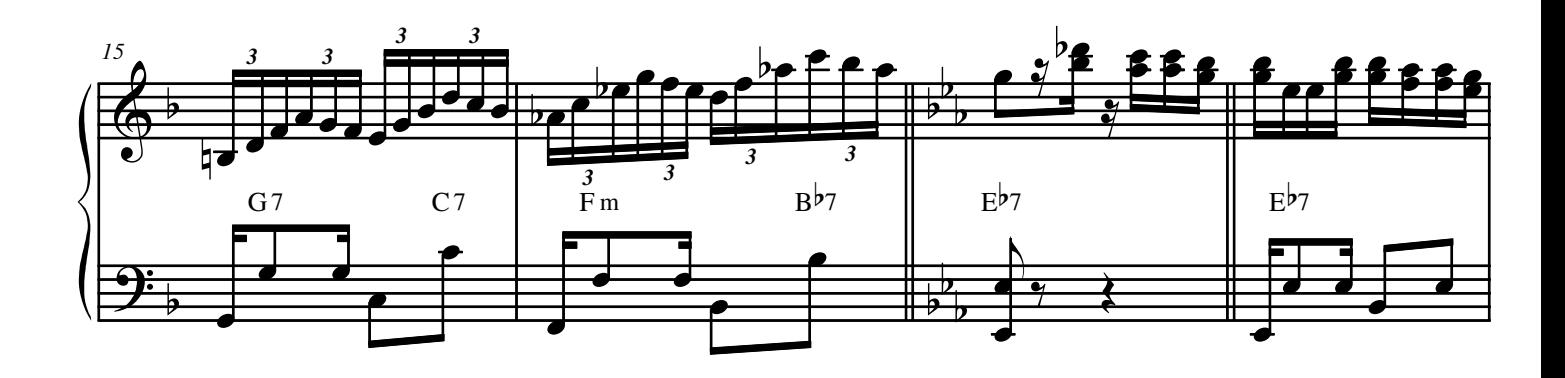

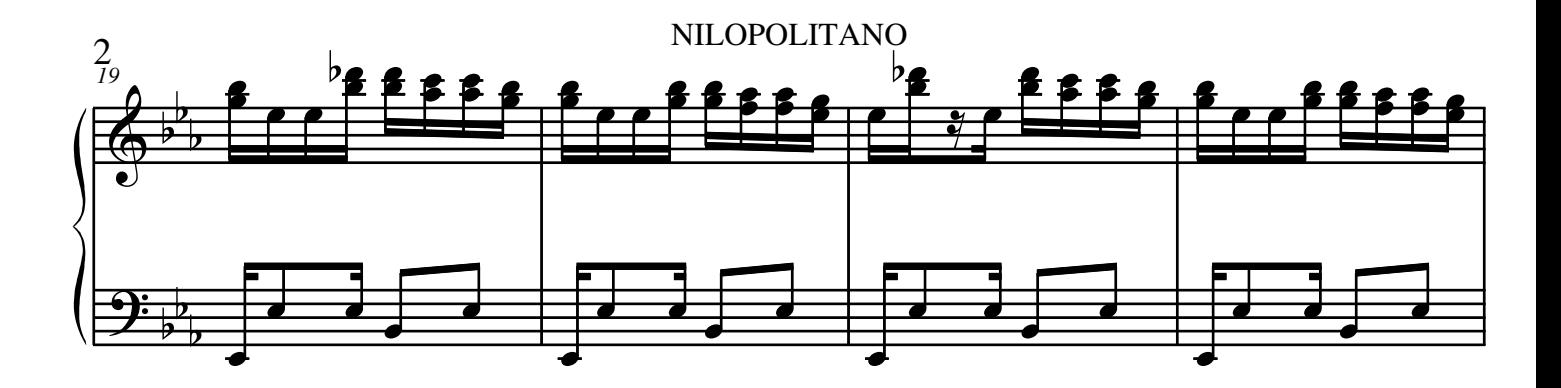

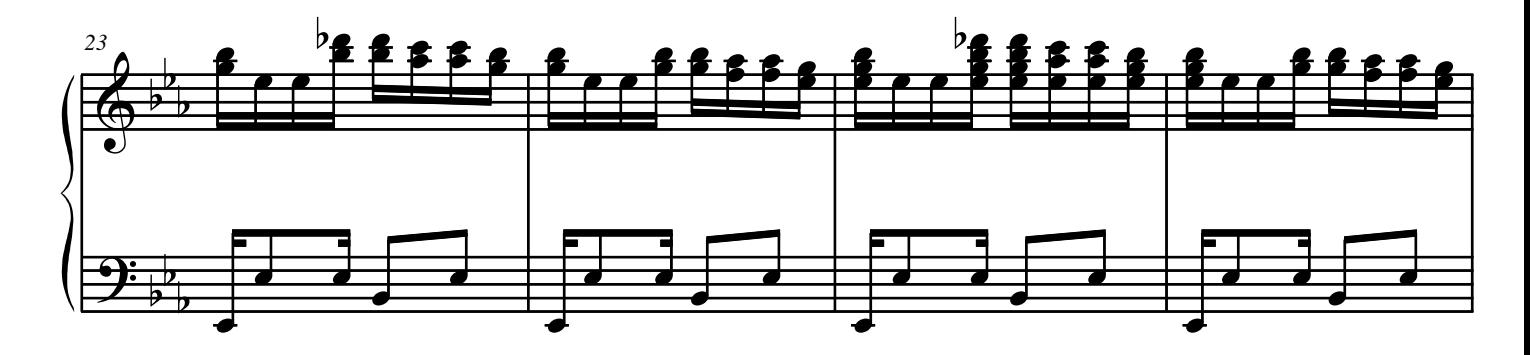

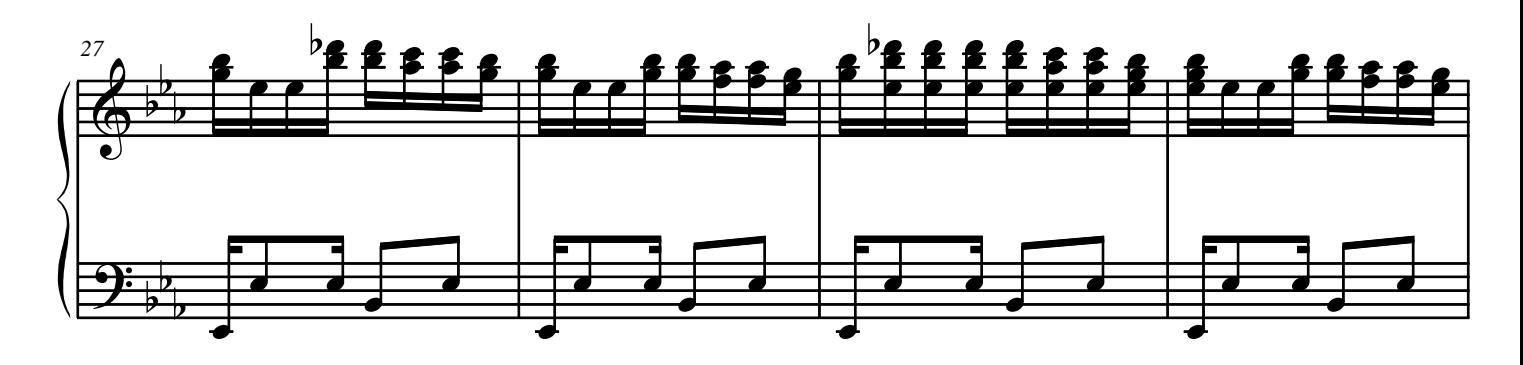

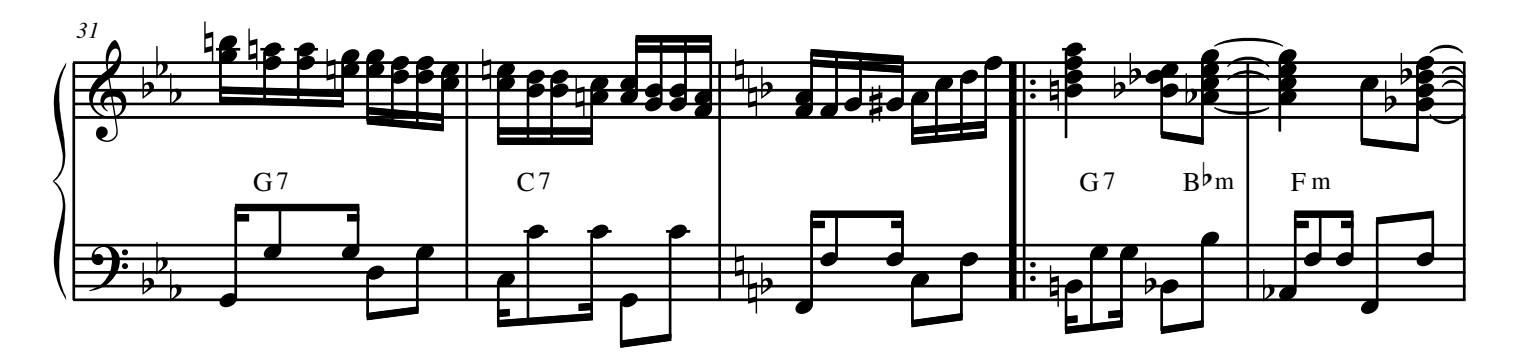

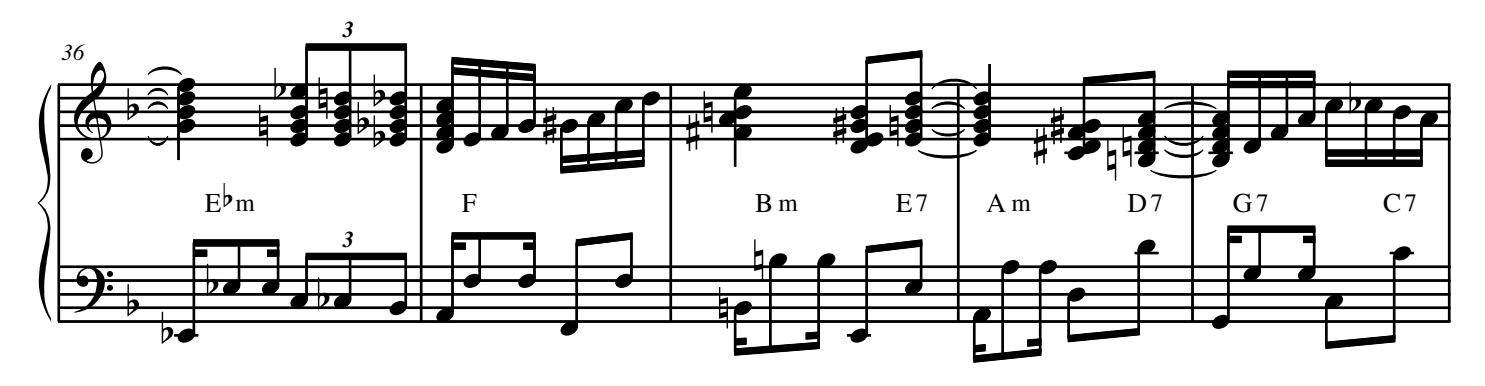

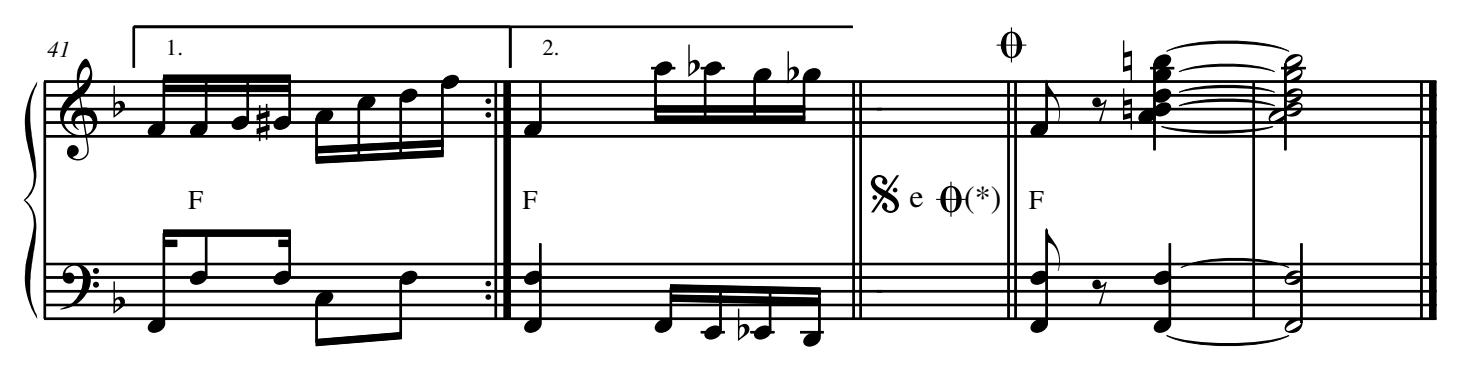

(\*) fazendo a variação<br>para repetir a  $1^a$ <br>parte